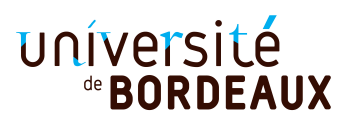

## **Expliquez brièvement en français le code de chaque fonction écrite. Seule la syntaxe vue en cours intégré et en TD est autorisée. Le barème est indicatif.**

Vous pouvez utiliser les fonctions du module List. On rappelle en particulier la fonction map , qui prend en argument une fonction f et une liste  $[a_1; \ldots; a_n]$  et renvoie la liste  $[f a_1; \ldots; f a_n]$ .

**Exercice 1 — 11 points.** On considère le type suivant, servant à représenter des arbres dont seules les feuilles sont étiquetées par des entiers strictement positifs.

```
type mobile = Leaf of int | Bin of mobile * mobile
```
Le nom de « mobile » est suggéré par les œuvres de même nom du sculpteur Alexander Calder. En voici quelques exemples :

```
let ml = Bin(Bin(Leaf 1, leaf 1), leaf 2)let m2 = Bin(Bin(m1,m1),Leaf 8)
let m3 = Bin(Bin(m1,m1), Leaf 42)
```
Le *poids* d'un mobile m est défini comme la somme des étiquettes de toutes ses feuilles. Par exemple, le poids de m1 vaut 4, celui de m2 vaut 16 et celui de m3 vaut 50.

1) Écrire la fonction poids de type mobile -> int.

On dit qu'un mobile est *équilibré* si :

- soit c'est une feuille étiquetée par un entier strictement positif,
- soit c'est un nœud binaire dont les fils sont deux mobiles équilibrés et de même poids.

Par exemple, m1 et m2 sont équilibrés, mais pas m3, car les poids de Bin(m1,m1) et de Leaf 42 sont différents.

- 2) Écrire une fonction equilibre\_et\_poids , de type mobile -> bool \* int de telle sorte que equilibre et poids  $m$  renvoie :
	- (true,  $p$ ) si  $m$  est un mobile équilibré de poids  $p$ ,
	- (false,  $p$ ) sinon, où  $p$  est le poids de  $m$ .

On demande que le nombre d'appels récursifs de la fonction equilibre\_et\_poids soit au maximum le nombre de nœuds de son argument, en justifiant ce fait.

- 3) Utilisez equilibre\_et\_poids pour écrire une fonction equilibre de type mobile -> bool qui teste si un mobile est équilibré.
- 4) Écrire une fonction combine one de type mobile -> mobile list -> mobile list telle que combine\_one  $m \ [m_1; \ldots; m_k]$  renvoie la liste de mobiles  $[\text{Bin}(m, m_1); \ldots; \text{Bin}(m, m_k)]$ .
- 5) Écrire une fonction combine de type mobile list -> mobile list -> mobile list telle que combine  $\ell \ell'$  renvoie une liste contenant tous les mobiles de la forme Bin(m, m') où m est un mobile de  $\ell$  et  $m'$  est un mobile de  $\ell'.$

6) On veut écrire une fonction all\_mobiles de type int -> mobile list qui renvoie la liste de tous les mobiles équilibrés de poids donné. Par exemple

```
# all mobiles 6;;
- : mobile list = [Leaf 6; Bin (Leaf 3, Leaf 3)]
# all mobiles 4;;
- : mobile list = [Leaf 4; Bin (Leaf 2, Leaf 2); Bin (Leaf 2, Bin (Leaf 1, Leaf 1));
 Bin (Bin (Leaf 1, Leaf 1), Leaf 2); Bin (Bin (Leaf 1, Leaf 1), Bin (Leaf 1, Leaf 1))]
```
Pour écrire all mobiles, on note que si  $p$  est un entier strictement positif :

- Si  $p$  est impair, le seul mobile équilibré de poids  $p$  est Leaf  $p$ .
- Si  $p$  est pair, un mobile équilibré de poids  $p$  est
	- $-$  soit Leaf  $p$ ,
	- soit  $Bin(m_1, m_2)$ , où  $m_1$  et  $m_2$  sont deux mobiles équilibrés de poids  $p/2$ .

En utilisant la fonction combine de la question 5), écrire la fonction all\_mobiles .

**Exercice 2 — 9 points.** On s'intéresse à des listes représentant une suite de déplacements :

type  $move = Up | Down$ type trek = move list

À toute liste  $\ell$  de type trek, on associe une liste d'entiers altitudes  $\ell$  de même longueur que  $\ell$ . Informellement, altitudes  $\ell$  représente la liste d'altitudes atteintes en faisant les mouvements de  $\ell$  de gauche à droite : un Up correspond à incrémenter l'altitude et un Down correspond à la décrémenter. Par exemple, la liste associée à [Up;Up;Up;Down] est [1;2;3;2]. Celle associée à  $[Up;Up;Down;Up;Down;Down]$  est  $[1;2;1;2;1;0]$ . Celle associée à  $[Down;Up;Up]$  est  $[-1;0;1]$ .

1) Écrire la fonction altitudes de type trek -> int list.

On dit qu'une liste  $\ell$  de type trek est *réussie* si elle est vide, ou si elle a les 2 propriétés suivantes :

- (a) le dernier élément de altitudes  $\ell$  est 0, et
- (b) altitudes  $\ell$  ne contient aucune valeur strictement négative.

Par exemple, les listes [Up; Down; Up; Down] et [Up; Up; Down; Down] sont réussies, contrairement à [Up; Down; Up] et [Down; Up].

- 2) Écrire une fonction success de type trek -> bool qui teste si une liste de type trek est réussie.
- 3) Écrire une fonction reduce de type trek  $\rightarrow$  trek telle que reduce  $\ell$  renvoie la liste obtenue à partie de  $\ell$  en effaçant tous les mouvements Up; Down consécutifs. Par exemple, reduce [Up; Down; Up; Down] est la liste vide, et reduce [Up; Up; Down; Down] vaut [Up; Down].
- 4) Montrer que si  $\ell$  = reduce  $\ell$  alors success  $\ell$  renvoie true si  $\ell$  = [] et false sinon.
- 5) Donner un argument montrant que la fonction suivante calcule le même résultat que success.

```
let rec success' l =match l with
  | | | \rightarrow true
  | \rightarrow let l' = reduce l in
    (List.length l' < List.length l) && success' l'
```
On rappelle que la fonction List.length renvoie la longueur d'une liste.